# **Lookup Editor - Feature #1177**

# **Allow user-based lookup files**

01/22/2016 07:18 PM - Luke Murphey

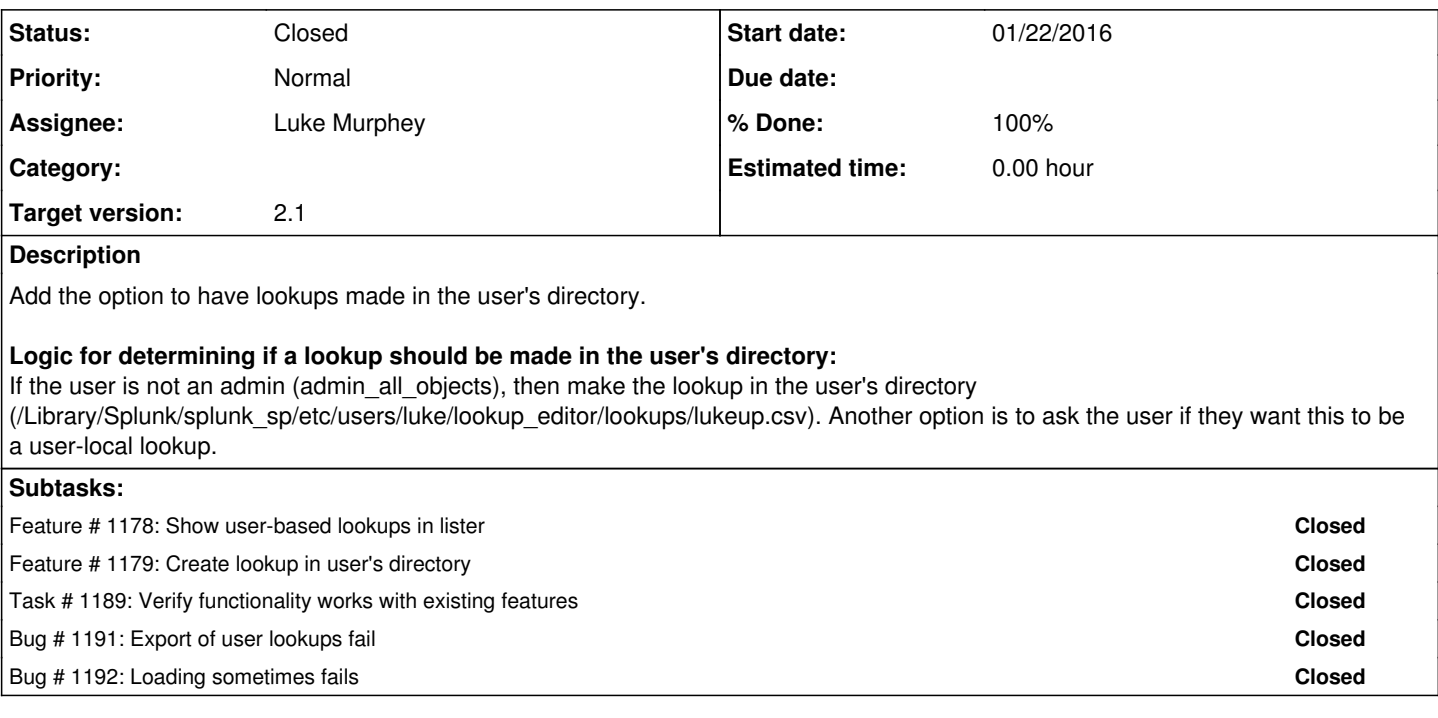

## **History**

### **#1 - 02/01/2016 04:43 AM - Luke Murphey**

Need to make sure that the controller makes the lookups in the correct path; seems like save() may not.

Not sure why the value of resolve\_lookup\_filename() isn't used for making the lookup (instead the variable destination\_full\_path is used).

#### **#2 - 02/01/2016 05:18 PM - Luke Murphey**

Need to clarify what resolve\_lookup\_filename() does.

### **#3 - 02/03/2016 12:11 AM - Luke Murphey**

*- Status changed from New to In Progress*

#### **#4 - 02/03/2016 12:11 AM - Luke Murphey**

*- Description updated*

#### **#5 - 02/05/2016 11:06 PM - Luke Murphey**

*- Status changed from In Progress to Closed*